### QUANTS AT WORK Testing prototypes via Monte Carlo simulation

#### **Mauricio Labadie**

International Conference on Monte Carlo Techniques Paris, 06 July 2016

### Table of Contents

1. Statistical Arbitrage

2. Backtesting

3. Pairs trading: Definition

4. Pairs trading: Example

- Principle 1
	- There are identifiable patterns in the financial markets
- That means:
	- We can find exploitable trading strategies
- Example:
	- Price trends
	- Volatility trends
	- Volume trends
	- Macro events
	- News

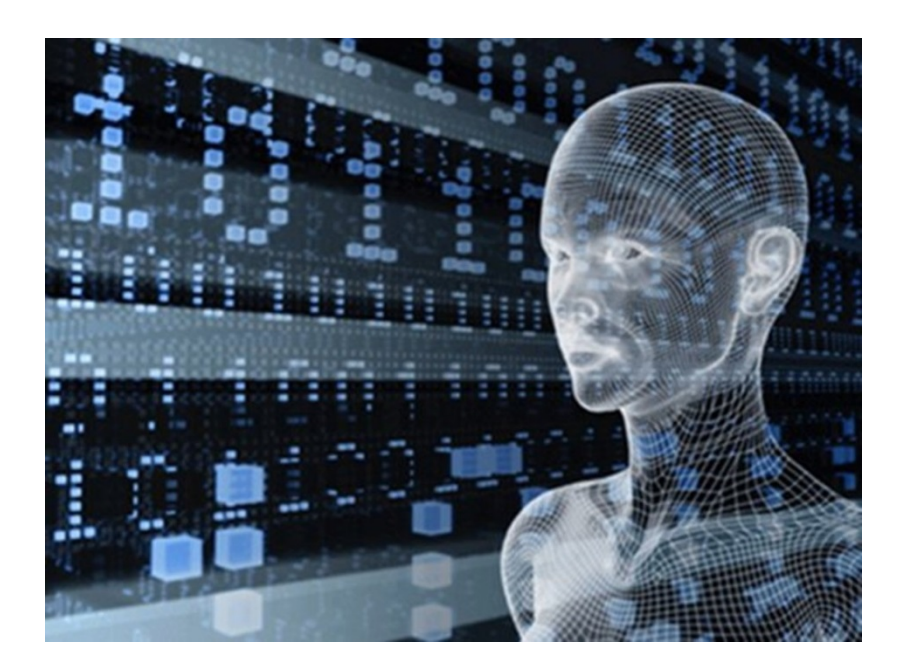

acting-man.com

- Principle 2
	- Some identified patterns are statistically robust
- That means:
	- Some patterns are stable under small changes on their input and their parameters
- Example:
	- Parametric models:
		- Model is stable
	- Non-parametric models:
		- Distribution is stable
	- Recurrent behaviour:
		- Volumes and volatility spikes algo-trades.com

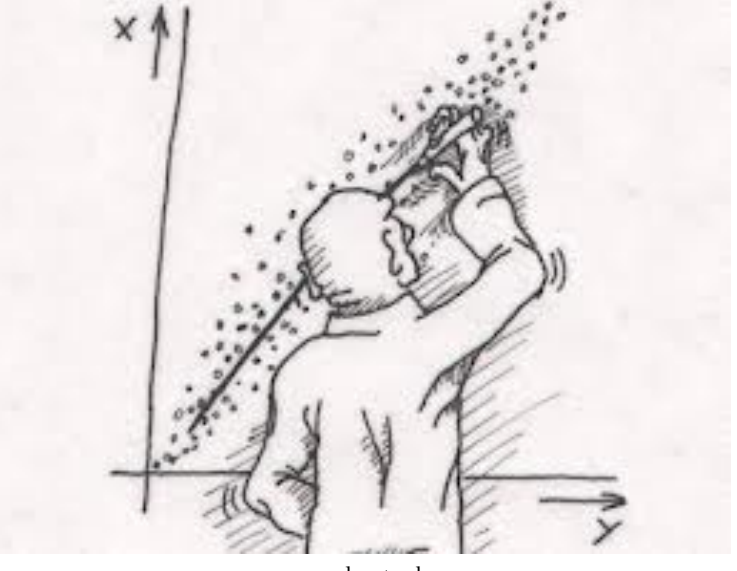

- Principle 3
	- For some patterns, past behaviour can on average predict future behaviour
- That means:
	- Some patterns are stable in time
	- At least in the short term
	- Potential need of "periodic recalibration"
- Example:
	- Volume curves
	- Volatility curves
	- Correlations

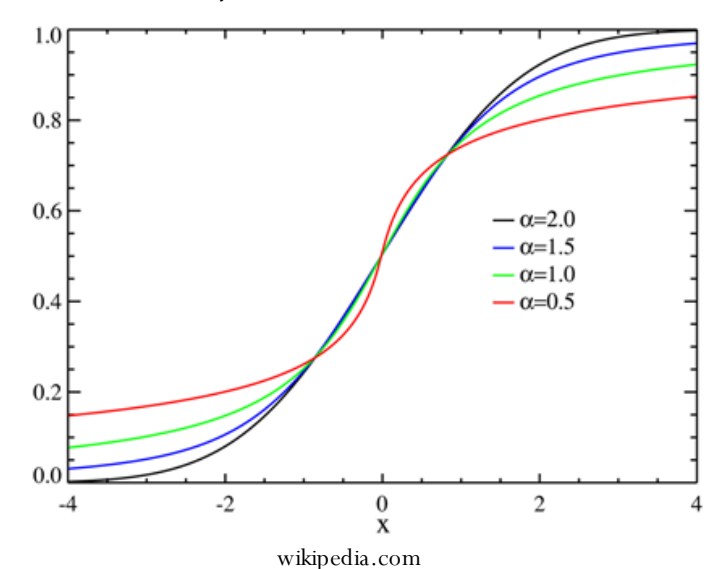

Stability of cumulative distribution

- Principle 4
	- A strategy exploiting a robust pattern is profitable on average
- That means:
	- Do not expect to win all the time
	- But you can win in the long run:
		- Law of Large Numbers
		- Central Limit Theorem
- Example:
	- Insurance premium
	- Option pricing
	- Market-making

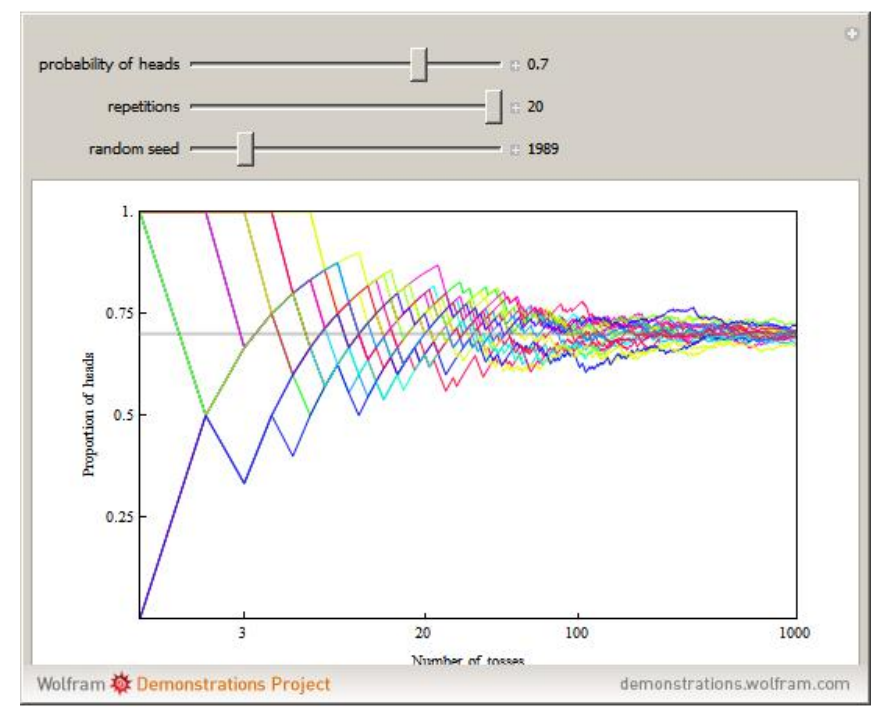

wolfram.com

- Principle 5
	- A pattern normally changes after some time
- That means:
	- Even if patterns are stable in time, they do not to last forever
	- Some patterns can disappear if the market changes
	- Frequent recalibration to determine when a strategy is no longer profitable
- Example:
	- Correlation strategies:
		- Pair trading
		- Index arb

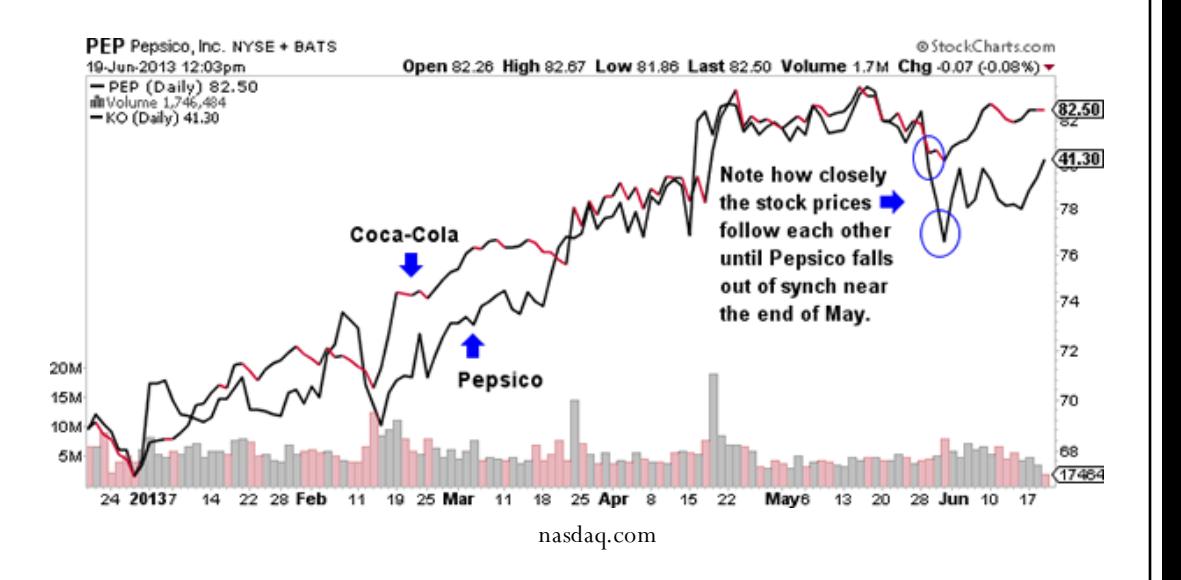

- Stage 1
	- Build prototype of the trading strategy
- What to do:
	- Code the rules of the algorithm
	- Simulate time series:
		- Monte Carlo
	- Use simulations to test:
		- Code
		- Rules
		- Dependence on parameters
	- Get a first glimpse of the distribution

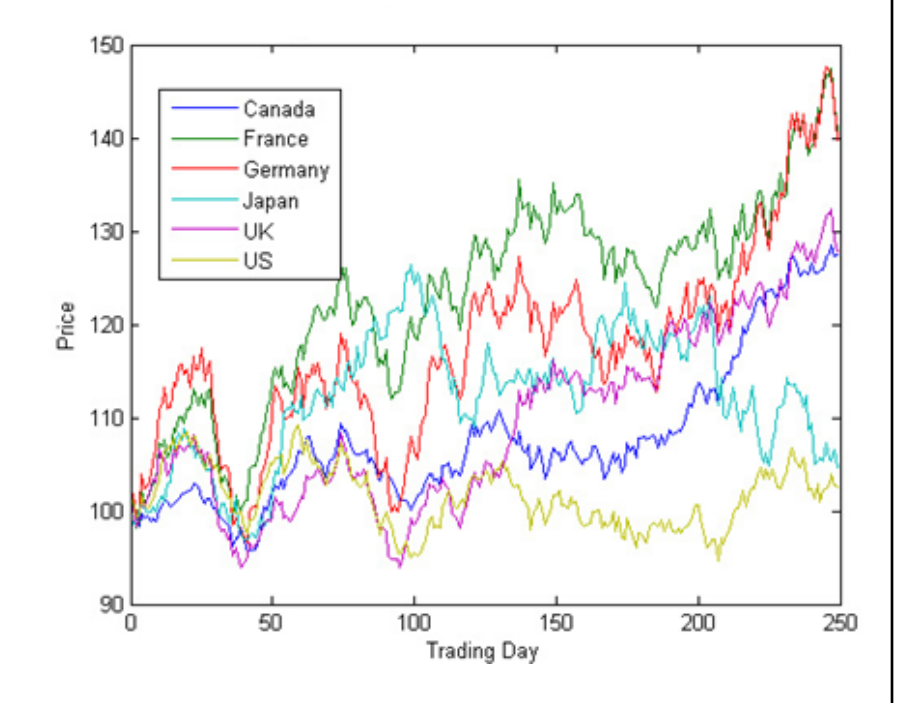

mathworks.com

- Stage 2
	- Define the parameters and the "utility function"
- What to do:
	- Define the space of parameters
		- Potentially reduce dimensions
	- Define the optimisation function
		- Utility function
			- Maximise
		- Cost function
			- Minimise

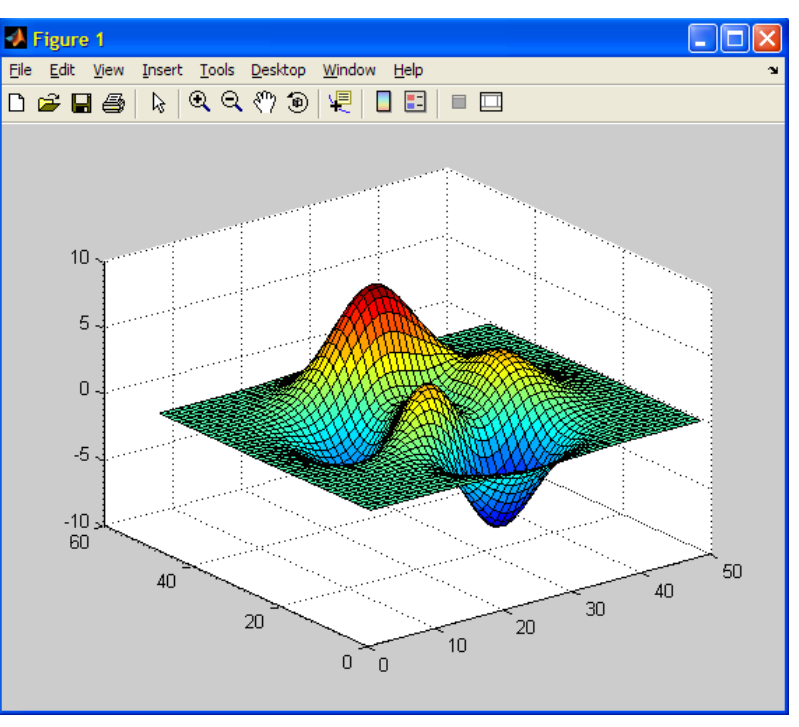

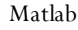

- Stage 3
	- Define your "In Sample" and "Out of Sample"
- What to do:
	- Get time series of real data:
		- Data needs to be cleaned
	- Divide the sample set in two:
		- In Sample:
			- Find optimal parameters
		- Out of Sample:
			- Test statistical robustness of the optimal parameters found in In Sample

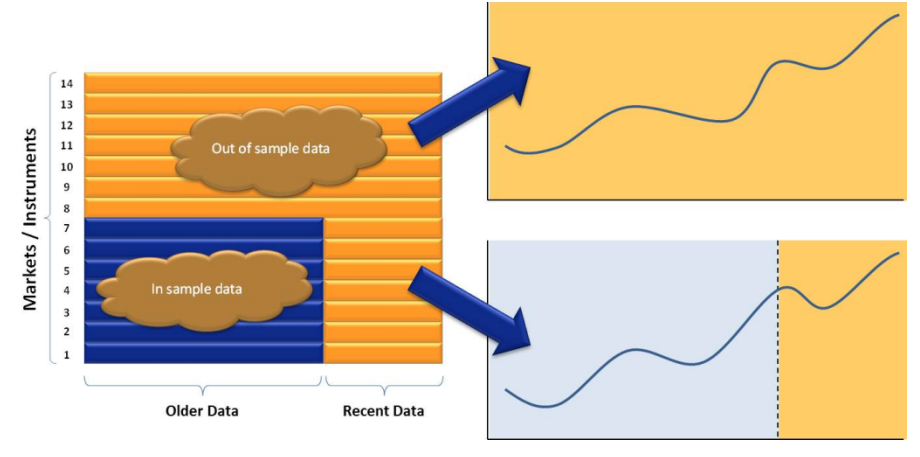

tradingsystemlife.com

- Stage 4
	- Find the optimal parameters for the utility function
- What to do:
	- Find the best parameters In Sample:
		- By "brute force" if 1 or 2 parameters:
			- Plot the whole utility function
			- Find the global maximum
		- By numerical methods:
			- Gradient methods

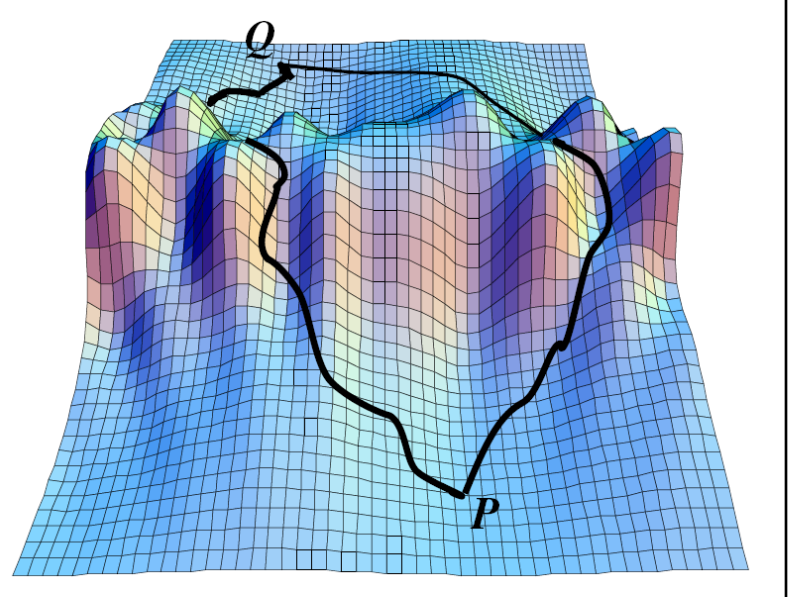

graphics.ethz.ch/~achapiro

- Stage 5
	- Test the stability of the In-Sample best parameters in the Out of Sample
- What to do:
	- If the pattern is still profitable, keep the strategy

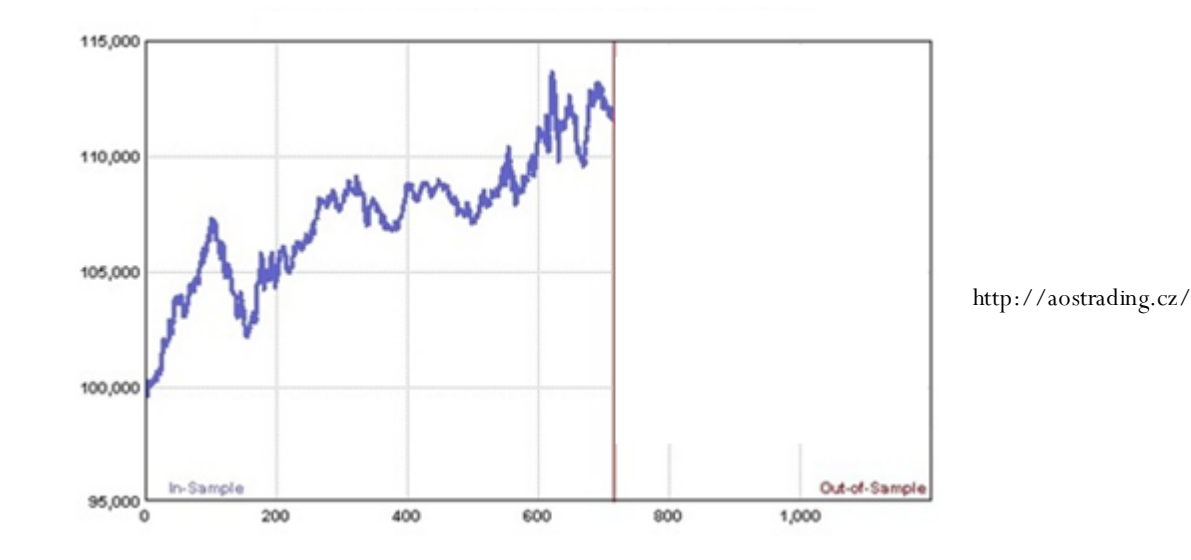

- Stage 5
	- Test the stability of the In-Sample best parameters in the Out of Sample
- What to do:
	- If the pattern is still profitable, keep the strategy
	- Otherwise, discard the strategy and restart from Stage 1

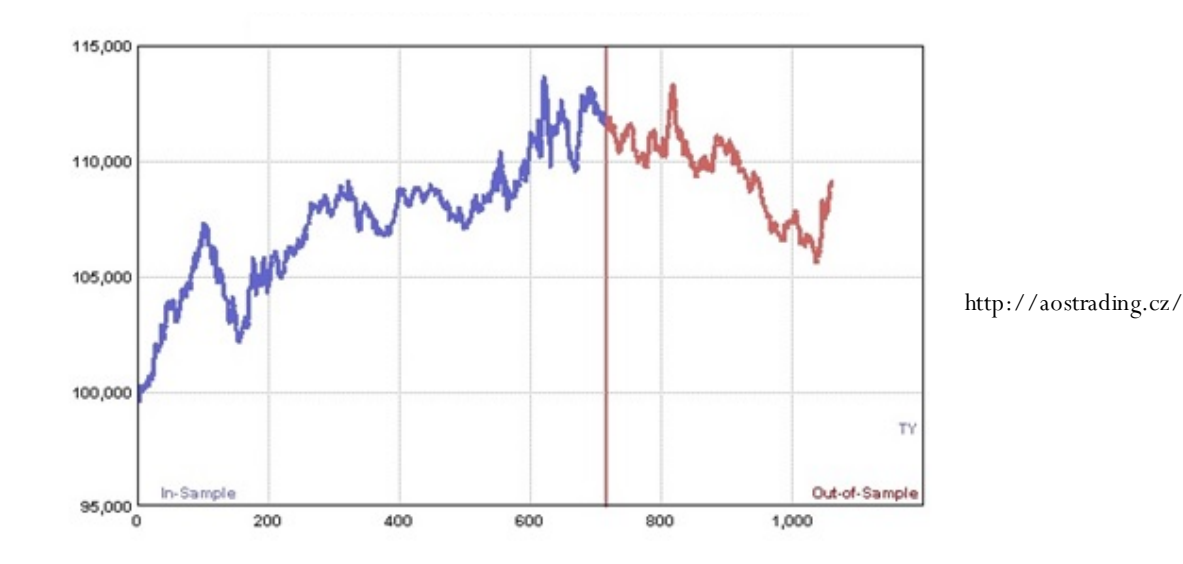

# 3. Pairs Trading: Definition

16 Quants at work - Mauricio Labadie

- **Market neutral strategy** 
	- Buy one stock, sell another
	- Their correlation needs to be strong:
		- Same sector, country, market cap, etc
- Assumptions:
	- Correlation will continue to be strong
	- Any break in correlation is temporary
- The spread is mean reverting
	- Sell spread if it is large:
		- Sell outperforming stock
		- Buy underperforming stock
	- Buy spread if it is small

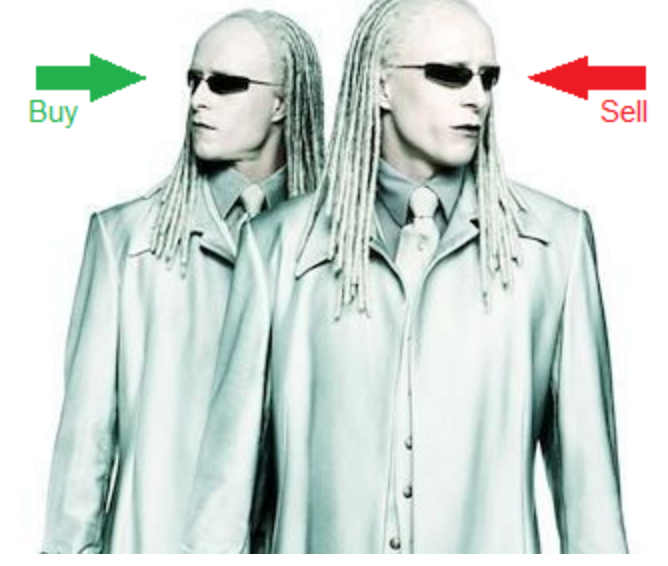

Film Matrix Reloaded

- We will use only 2 parameters:
	- The threshold of the entry signal:
		- $\mu(t) \pm a\sigma(t)$
	- The threshold of the stop-loss signal:
		- $\cdot \mu(t) \pm b\sigma(t), b > a$

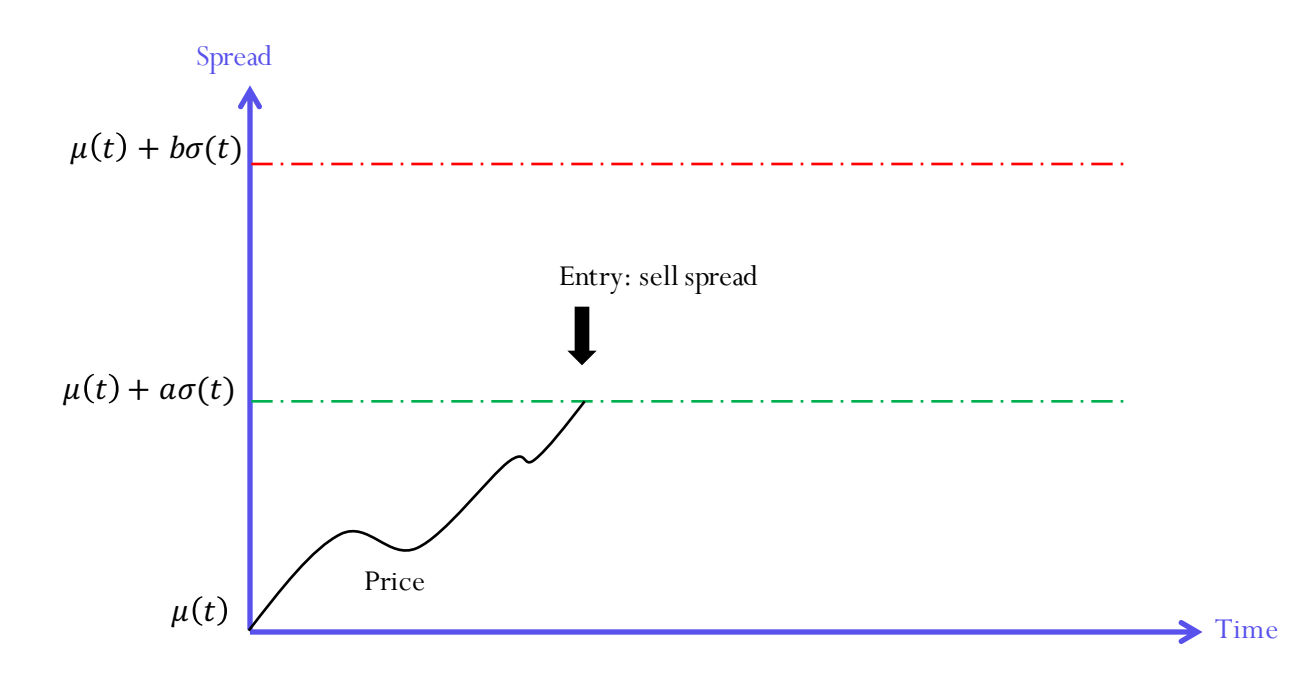

- We will use only 2 parameters:
	- The threshold of the entry signal:
		- $\mu(t) \pm a\sigma(t)$
	- The threshold of the stop-loss signal:
		- $\mu(t) \pm b\sigma(t), b > a$

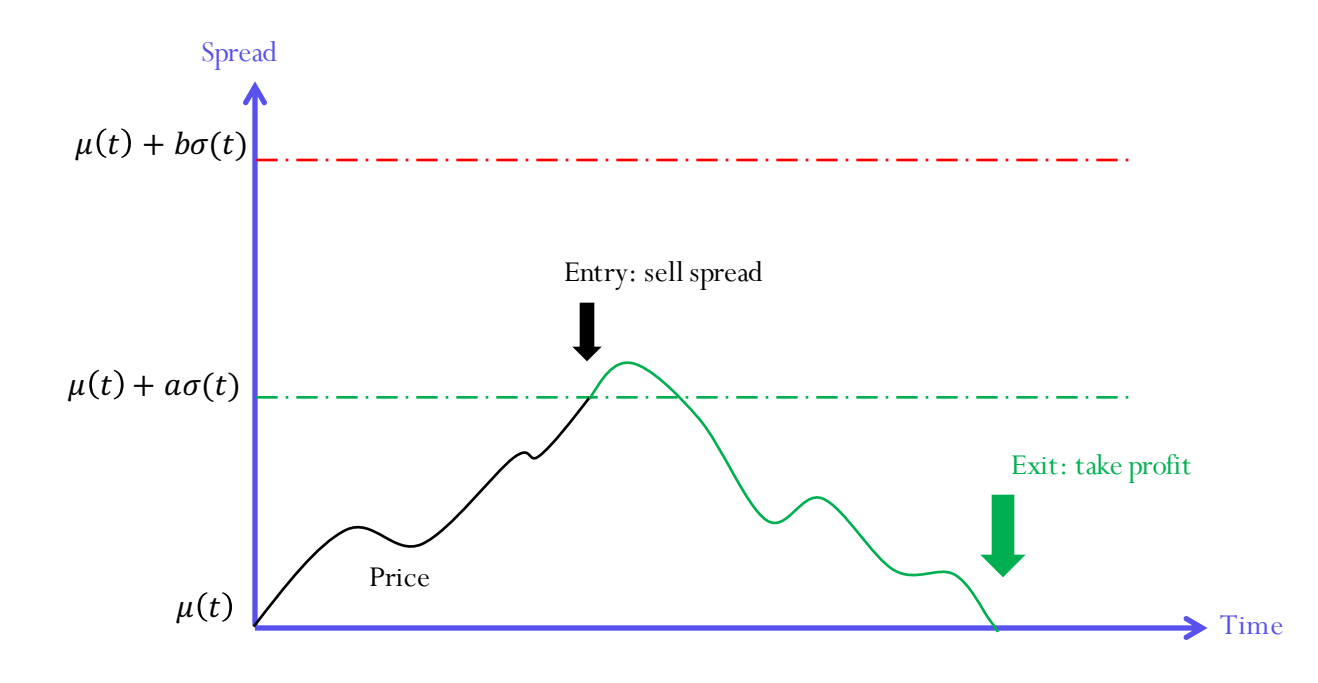

- We will use only 2 parameters:
	- The threshold of the entry signal:
		- $\mu(t) \pm a\sigma(t)$
	- The threshold of the stop-loss signal:
		- $\mu(t) \pm b\sigma(t), b > a$

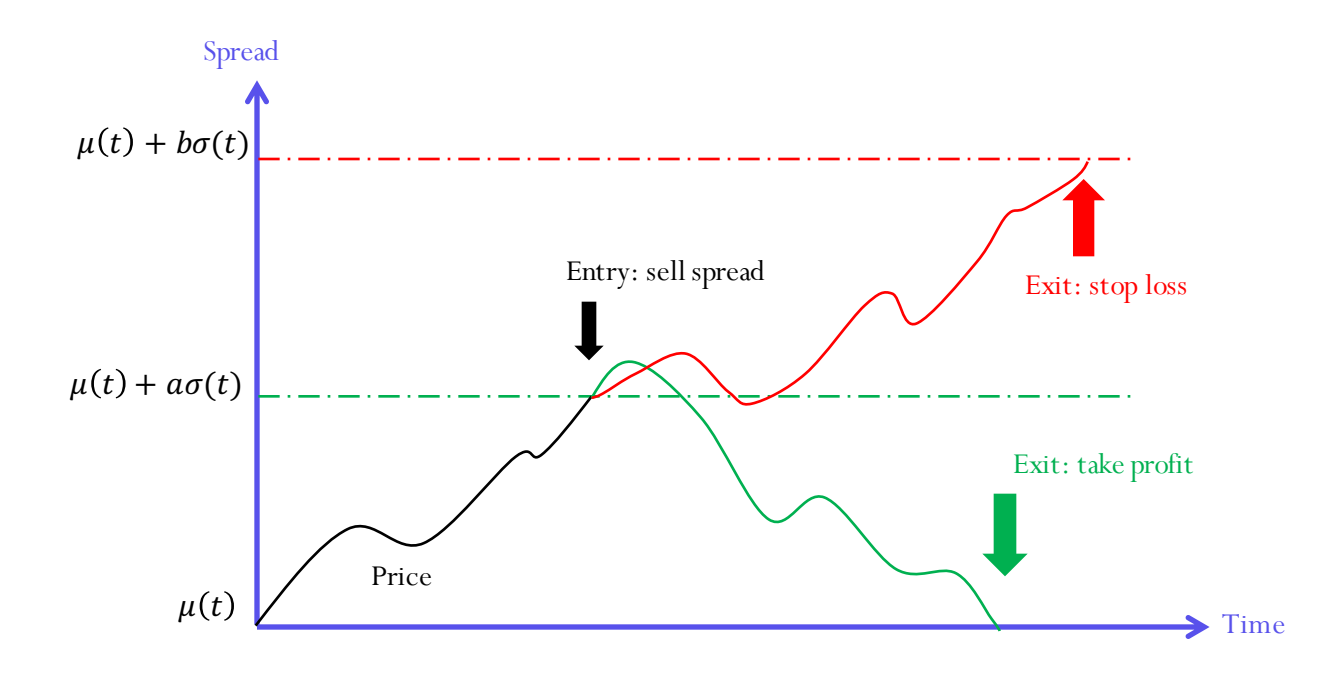

# 3. Pairs Trading: Example

Quants at work - Mauricio Labadie 21

- Build the algorithm:
	- Create a price simulator
		- Use it to simulate the spread
		- Intraday prices every 5 minutes
		- One day of data
	- Compute the entry and exit levels
		- Rolling mean and volatility
	- Check rules
		- We buy (sell) when we have to buy (sell)
		- We enter (exit) the position when we hit the thresholds

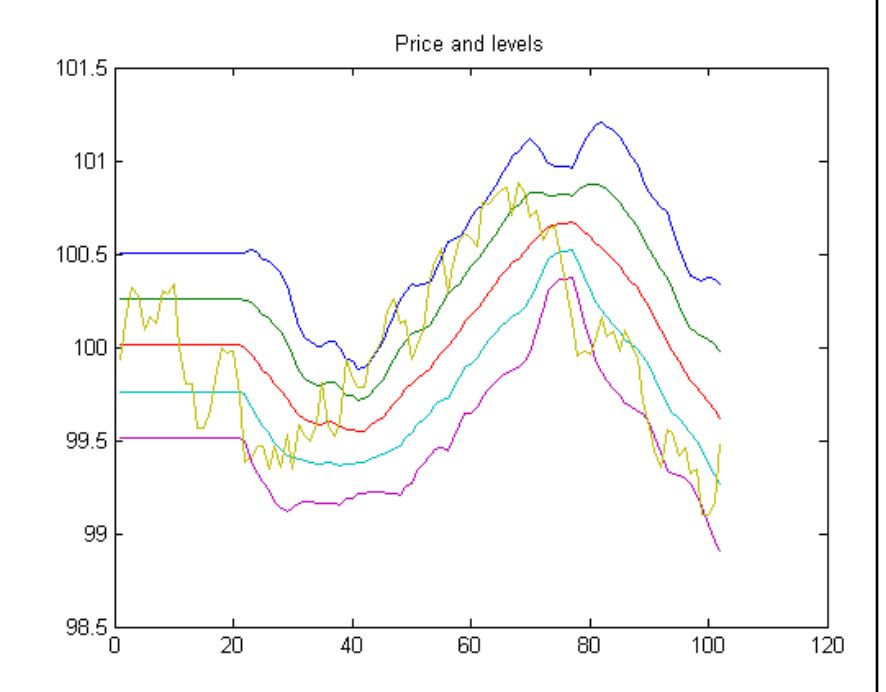

- Monte Carlo Simulation:
	- Run the algorithm for 252 days
	- Compute:
		- PNL (profit and loss) per transaction
		- Cumulative PNL

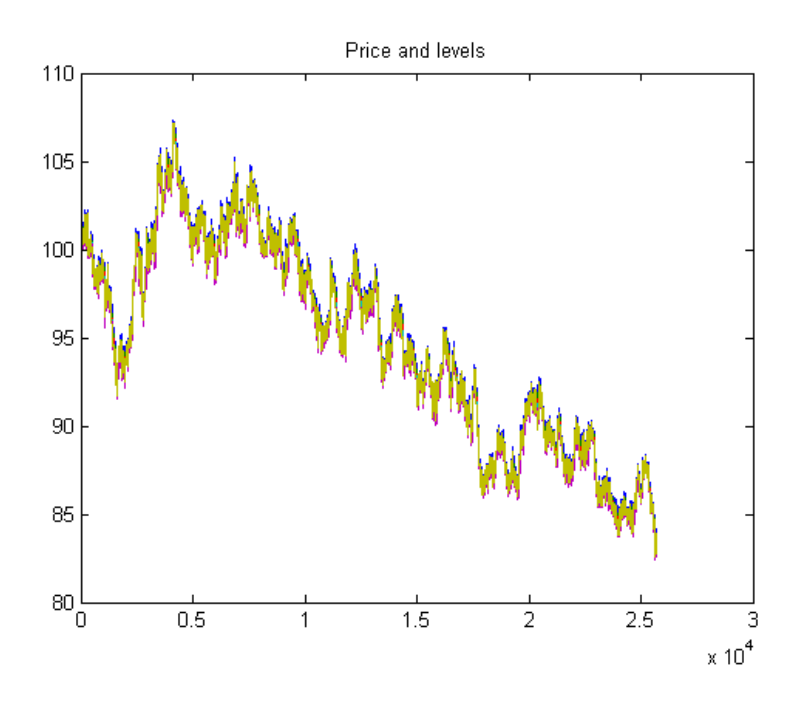

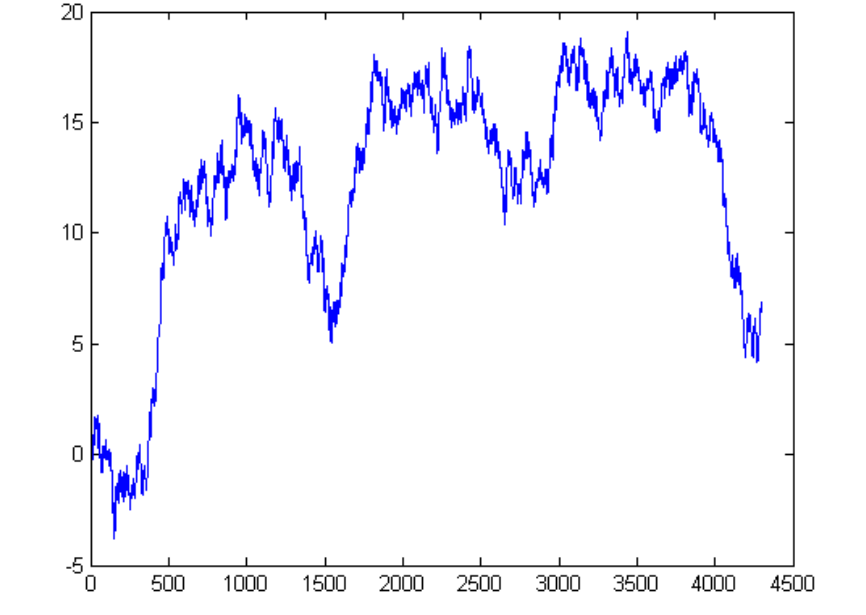

Cumulative PnLJ mean PnL = 0.0015019 | std dev PnL = 0.24074

Quants at work - Mauricio Labadie 23

- Monte Carlo Simulation:
	- Build the distribution of PNL
		- Histogram
	- Spread was modelled as a Normal random variable
		- Shall we expect a normal distribution of PNL?

- Monte Carlo Simulation:
	- Build the distribution of PNL
		- Histogram
	- Spread was modelled as a Normal random variable
		- Shall we expect a normal distribution of PNL?

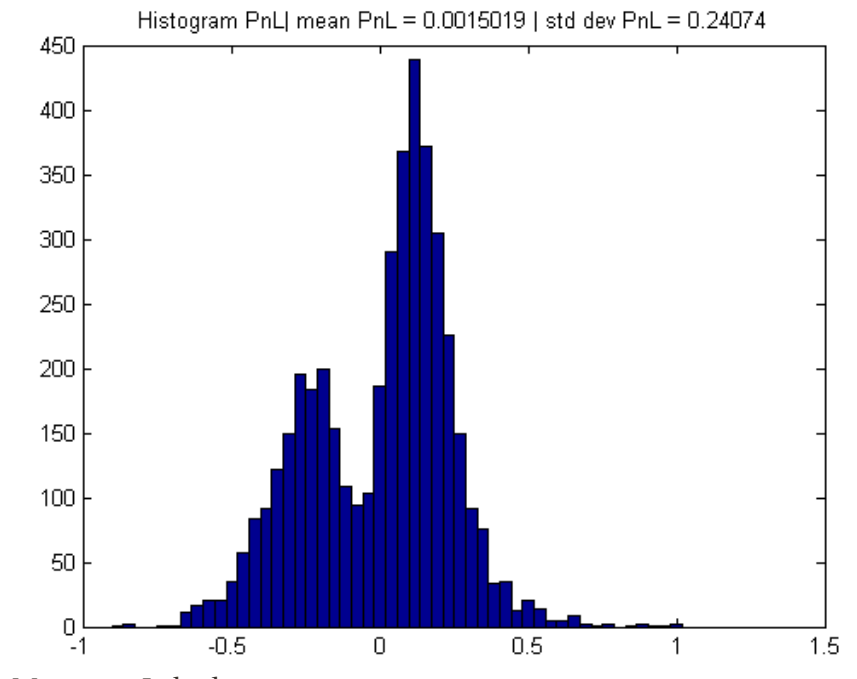

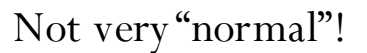

Quants at work - Mauricio Labadie

- Monte Carlo Simulation:
	- Build the distribution of PNL
		- Histogram
	- Spread was modelled as a Normal random variable
		- Shall we expect a normal distribution of PNL?

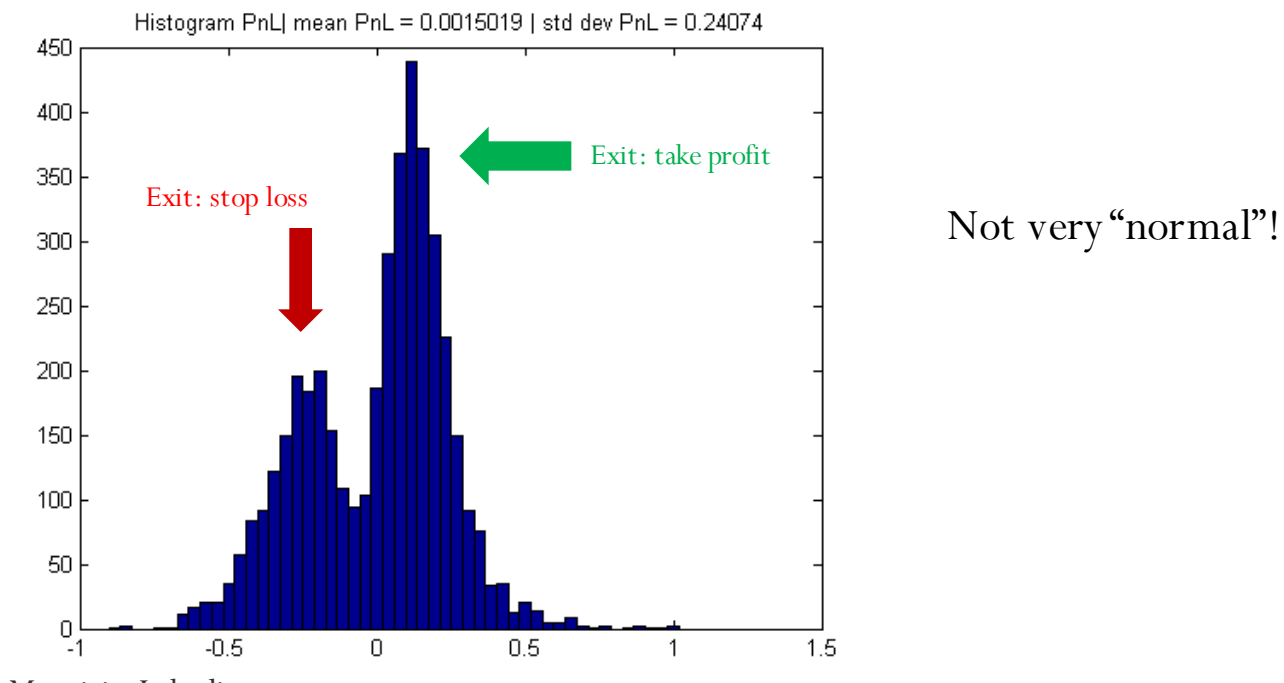

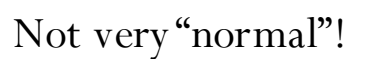

#### References

Or rather, my favourite books on Algorithmic Trading:

- Cartea, Jaimungal, Penalva, "*Algorithmic & High Frequency Trading*", Cambridge 2015
- Johnson, "*Algorithmic Trading & DMA*", 4Myeloma Press 2010

And Microstructure

- Bouchaud, Potters, *"Theory of Financial Risk and Derivative Pricing", Cambridge 2009*
- Lehalle, Laruelle, "*Market Microstructure in Practice*", World Scientific 2013

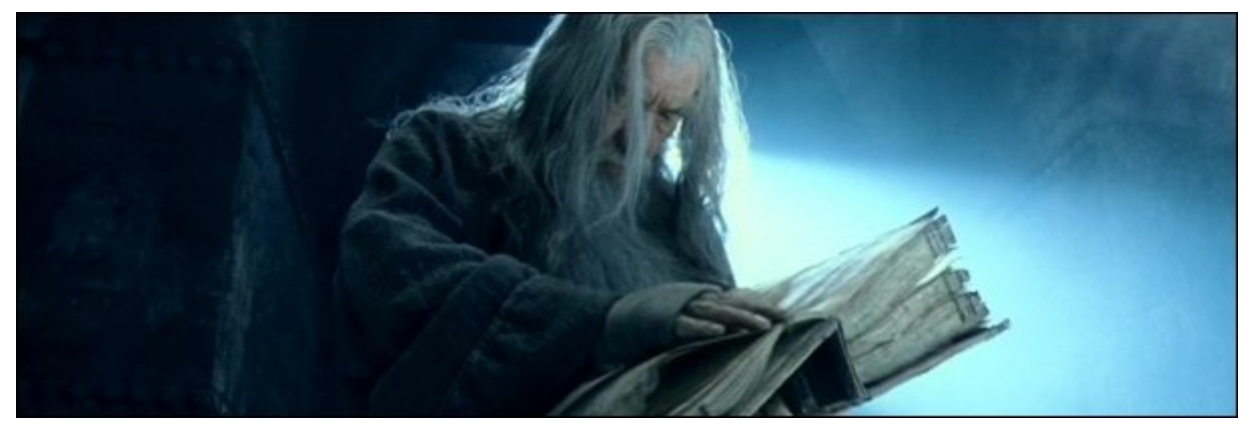

LOTR Movie

Quants at work - Mauricio Labadie

# Thank you for your attention

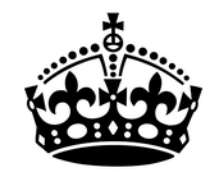

# **KEEP CALM PRESENTATION IS OVER ANY QUESTIONS?**